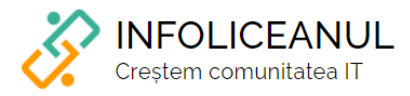

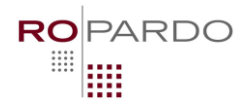

## AmazonRo

## $C\vert S \vert X - X$

Darius și Alexandru vor să înceapă în România un magazin cu livrare automată pe care visează să îl crească la nivelul gigantului Amazon. Pentru acest scop au căutat cele mai râvnite produse din online, leau comandat și îndesat în camera lui Darius, un pachet peste altul.

Apoi au închiriat un depozit și au început să lucreze la un site care să vândă produsele adunate de ei, la un preț ceva mai mare. Surprinzător, site-ul lor a fost un instant succes si au început să curgă comenzi încă din prima zi.

Asta a însemnat că au de rezolvat rapid 2 probleme.

- 1. Pachetele, în număr de N, trebuiau să ajungă din camera lui Darius (unde erau unul peste altul) în depozit. Pachetele sunt așezate unul peste altul și nu este loc în cameră să se poată schimba ordinea pachetelor. Deci nu se poate încărca în camion un pachet înaintea încărcării tuturor pachetelor de deasupra.
- 2. Pentru a transporta pachetele aveau nevoie să închirieze un camion. Cum prețul acestui camion era considerabil, nu îl puteau închiria decât câteva ore, suficient pentru doar K transporturi.

Cei doi au nevoie de ajutorul vostru să determine ce capacitate minimă trebuie să aibă camionul închiriat pentru transport.

Date de intrare:

- Numărul N de pachete din camera lui Darius.
- Numărul K de transporturi.
- Volumul fiecărui pachet în unități de volum C.

Date de ieșire:

- Un singur număr reprezentând capacitatea minimă a camionului de transport, tot în untăti de volum C, cu condiția ca fiecare transport să NU depășească capacitatea acestuia și toate pachetele să fie transportate în maxim K drumuri.

Fișierul **amazonro.in** va avea următoarea structură:

- Pe prima linie se vor găsi numerele N și K cu semnificația din enunț.
- Pe următoarele N linii se vor afla volumele celor N pachete în ordine, cu primul fiind cel mai de jos și ultimul (N) cel mai de sus. Pachetele se vor lua în ordinea inversă de cum au fost așezate (N, N-1,….,3,2,1).

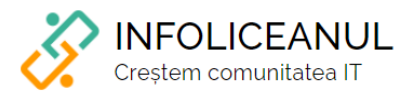

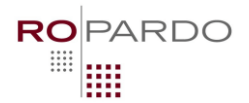

Exemplu:

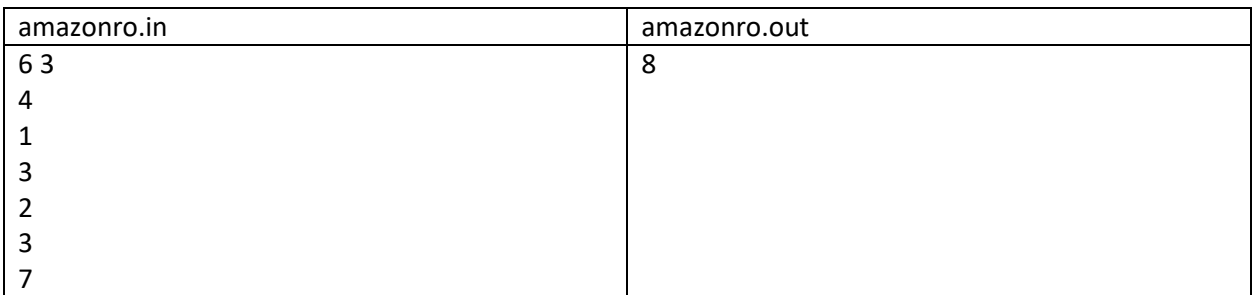

Explicație:

La primul transport este încărcată prima saltea de sus (cea N, care are volumul 7). La cel de-al doilea transport sunt încărcate saltele 2 și 3 (volumul total este 3 + 2 = 5). La cel de-al treilea transport sunt încărcate saltele 4, 5 și 6 (volumul total este 3 + 1 + 4 = 8).